## **Creating Signals**

To manually create Complex Signal one can use the context menu of the Complex signals item:

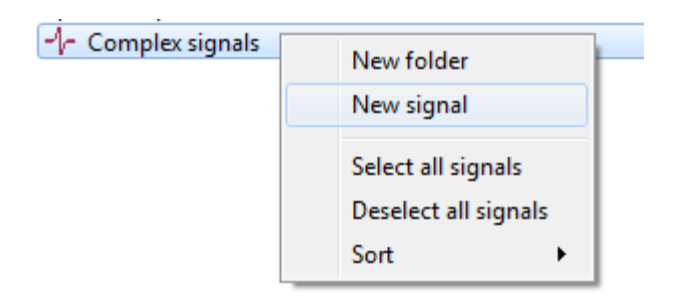

Also, grouping folders are provided for convenience.

Under definition of CS, it is represented as a hierarchical tree in which the operations are nodes and markups items or words are leafs.

When CS is created and selected, its structure can be changed and parameters can be viewed in the parameters area. The available types of nodes are the distance operation (binary), the repetition operation, the interval operation, the markup items and words. CS is full determined when all its leafs have terminal symbols – words or markup items.